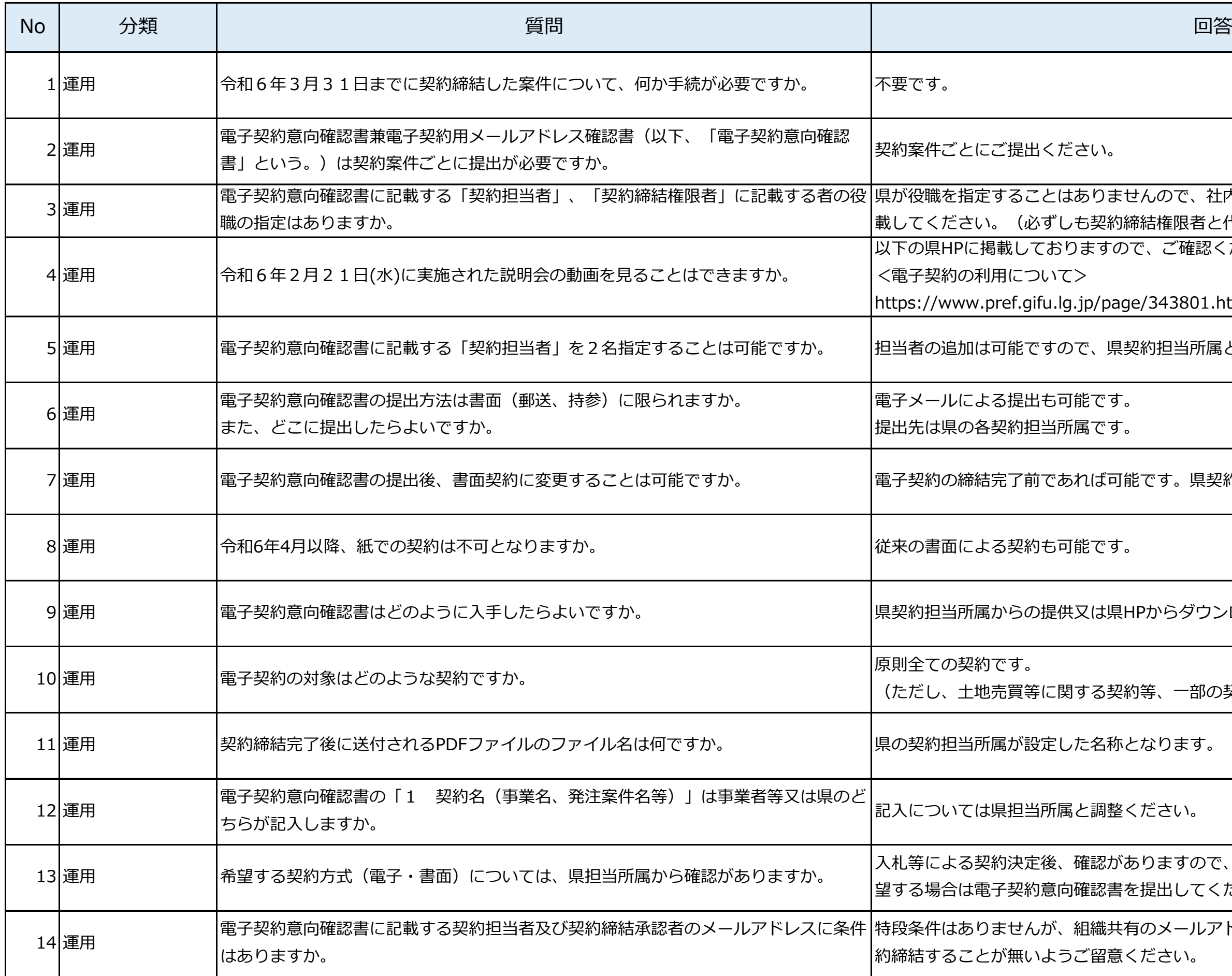

さんので、社内規定等に従い、適切な権限を持つ方を記 <sup>帝結権限者と代表者が同じである必要はありません<mark>。</mark>)</sup> ー<br>で、ご確認ください。

e/343801.html

<sub>-</sub><br>契約担当所属と調整ください。

能です。 県契約担当所属と調整ください<mark>。</mark>

HPからダウンロードしてください。

的等、一部の契約は除く)

 $12 \times 7$ ます。 (○○業務委託契約を等)

ありますので、希望する契約方式を伝え、電子契約を希 と提出してください。

有のメールアドレスを利用する場合、権限のない方が契 (ださい。

電子契約サービスについてはクラウドサインチャットサポートにお問い合わせください。 てはデジタル戦略推進課デジタル推進係にお問い合わせ

的担当所属にお問い合わせください。

5 馬から契約方法(電子・書面)の確認がありますの ごさい。

認の処理をすることが無いよう、ご留意ください<mark>。</mark>

り内容を修正することはできませんので、別途、県契約 多正する旨の変更契約書を締結してください。

<sub>更契約を締結することも可能です。</sub> <sub>それの際も提出してください。</sub>

<sub></sub><br>顔は、県で全てPDF化し、電子契約サービスにアップ

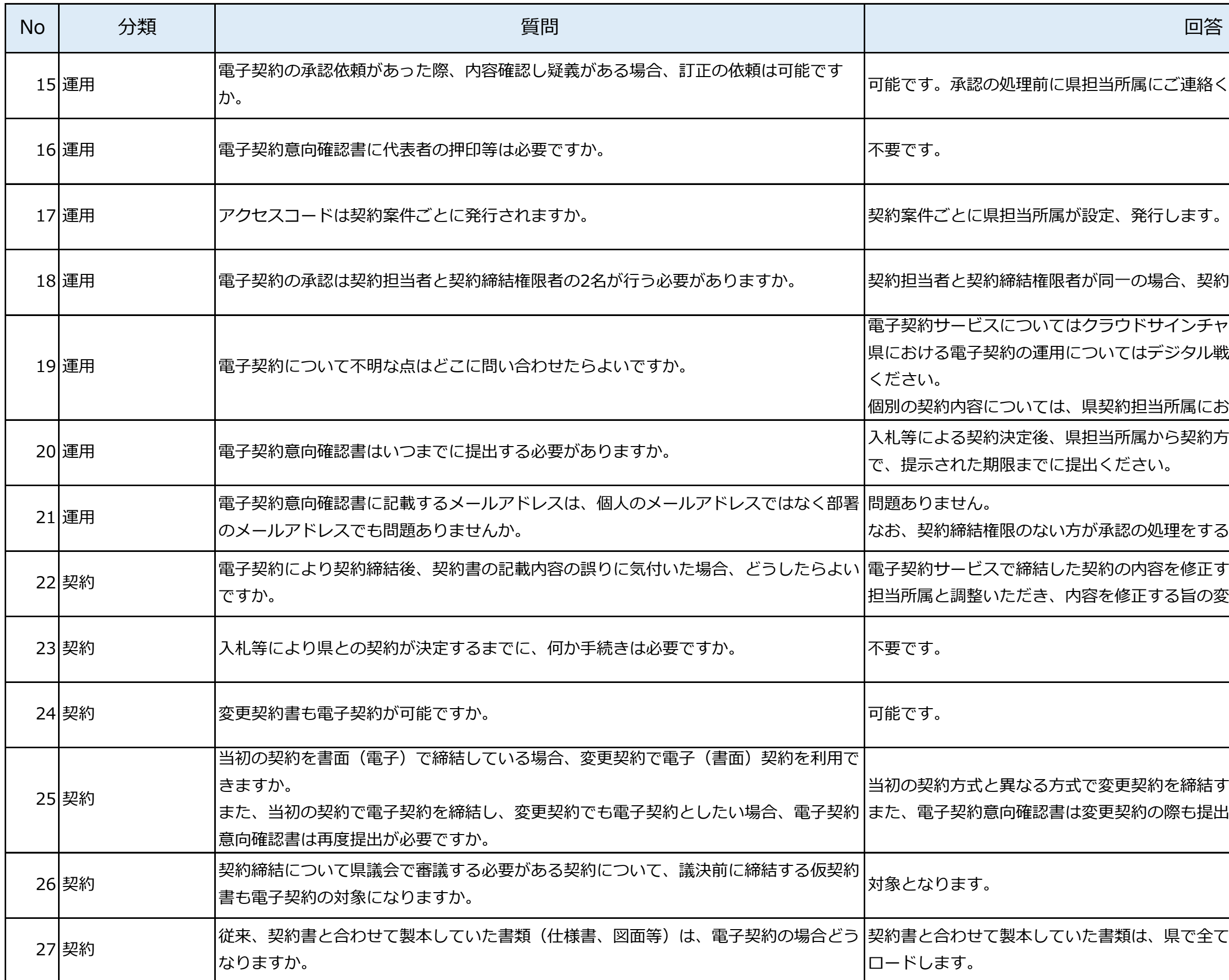

所属にご連絡ください。

−の場合、契約担当者の省略が可能です。

ま務等における保証証書等の電子化について(契約の保 証・前払金保証)(国土交通省大臣官房会計課 令和4年4月28日通知)をご参考くださ

htent/001480404.pdf

業種・金額が分かるもの)を提出ください。なお、そ

0申請に係るQ & A 」(Q4-11)のとおり

ま案のファイルの提供を受け、解体工事に要する費用等 またはしてください。

書案を提出できない場合、落札者から当該期間の延長を らことにご留意ください。

う書面であり、電子契約サービスにより契約書と合わせ よ合意書となります。

[業務に関する法律第3条参照

うしてください。

:保管期間となります。 (紙の契約書と同じ)

)た「契約担当者」、「契約締結権限者」のメールアド SPDFファイルが添付されたメールが送信されます。 \*サイン)にユーザー登録することで、ウェブサイトか

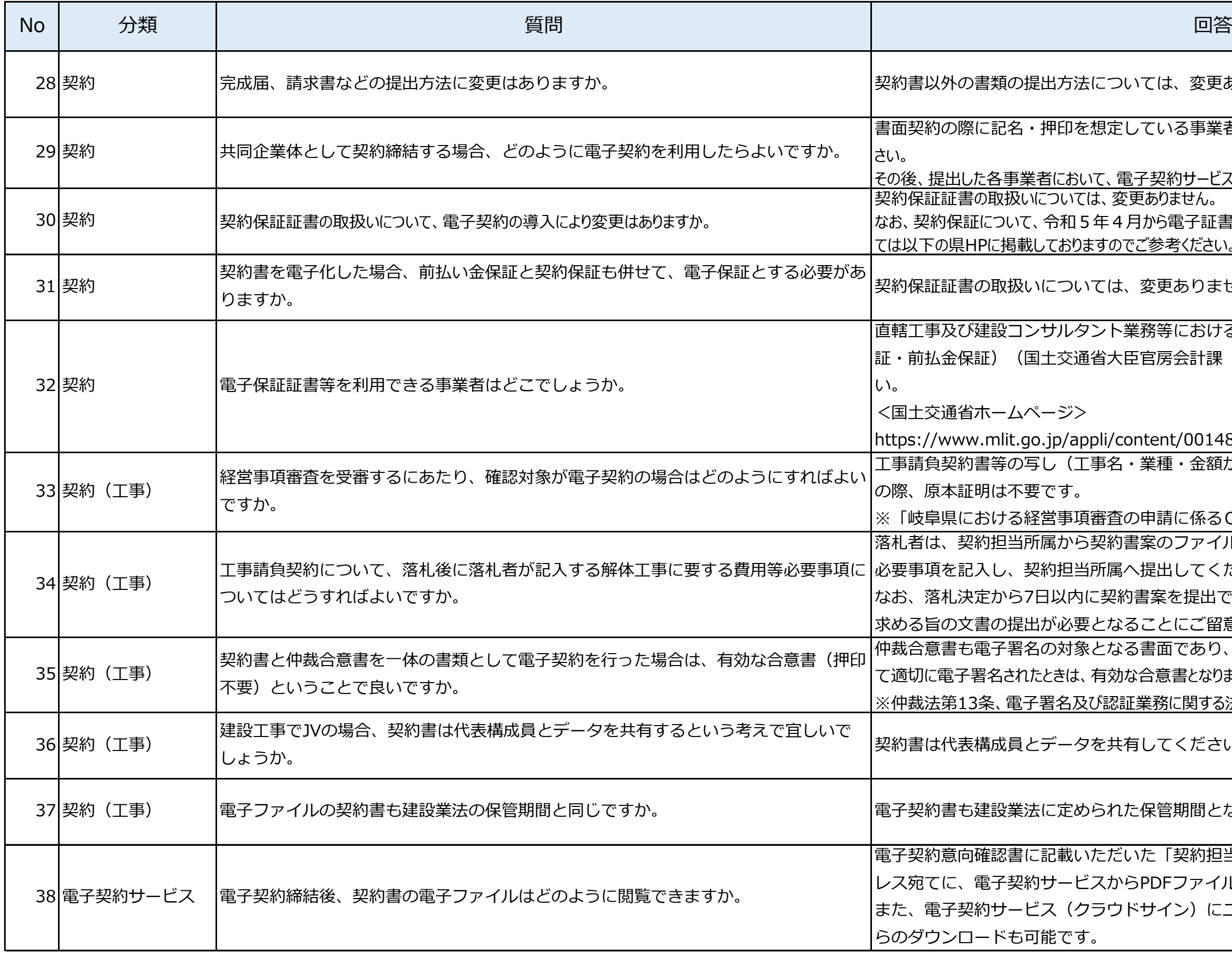

れては、変更ありません。

っている事業者ごとに、電子契約意向確認書を提出してくだ

子契約サービス上で承認の処理を行ってください。

さんのません。

引から電子証書の取扱いも行っています。取扱い方法につきまし こ参考ください。

変更ありません。

契約締結時に使用したメールアドレスを用いて、電子契約サービス(クラウドサイン)に カンロードが可能です。

2 テナンス等により利用できない時間帯を除く)

で操作することで、リマインドメールの送信が可能で

8の変更はできません。

いては、変更ありません。

ふります。 1た契約締結済みPDFファイル

2約締結完了メールに添付されたPDFファイル

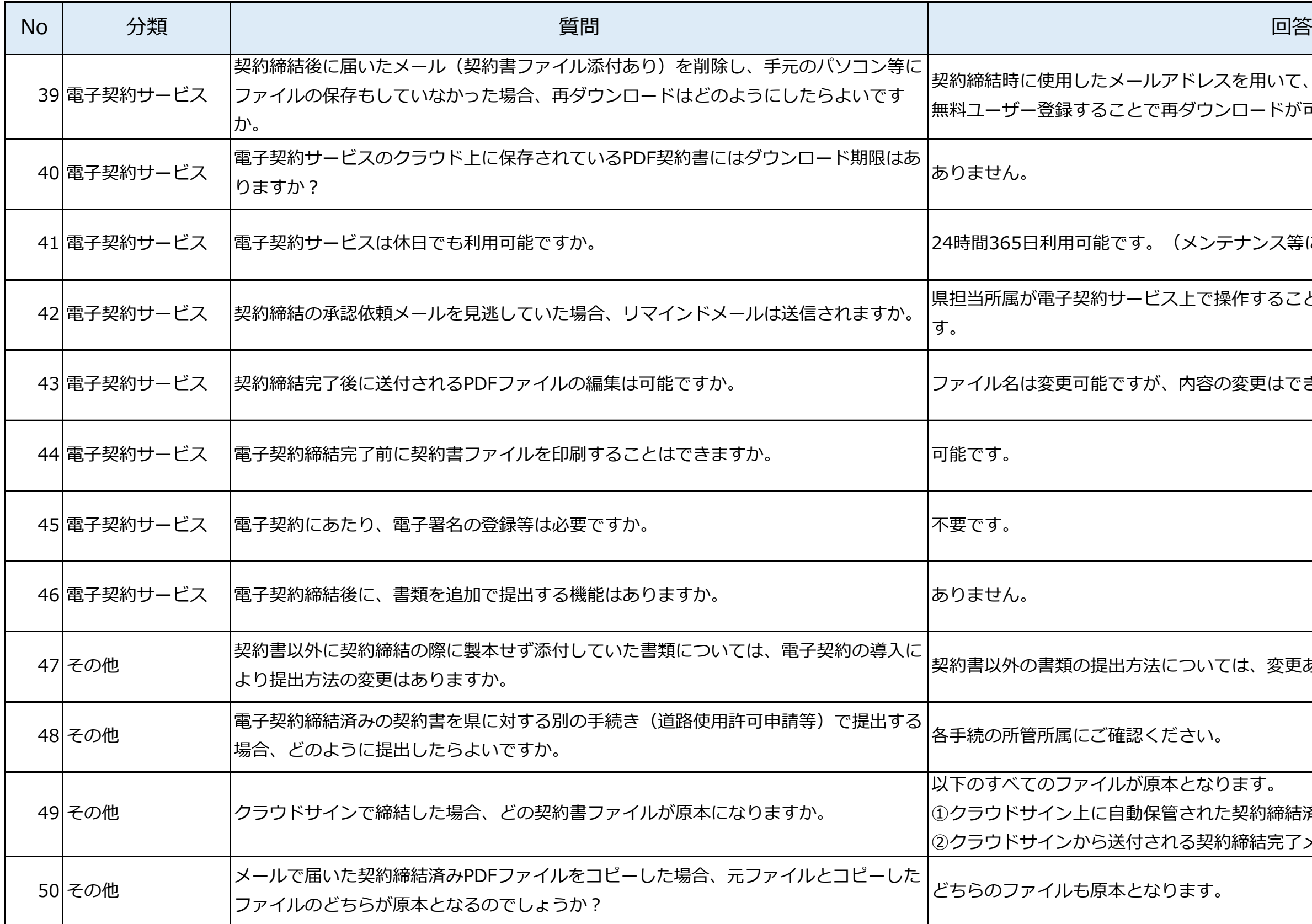